## **Checklist for Reporting Results of Internet E-Surveys (CHERRIES)**

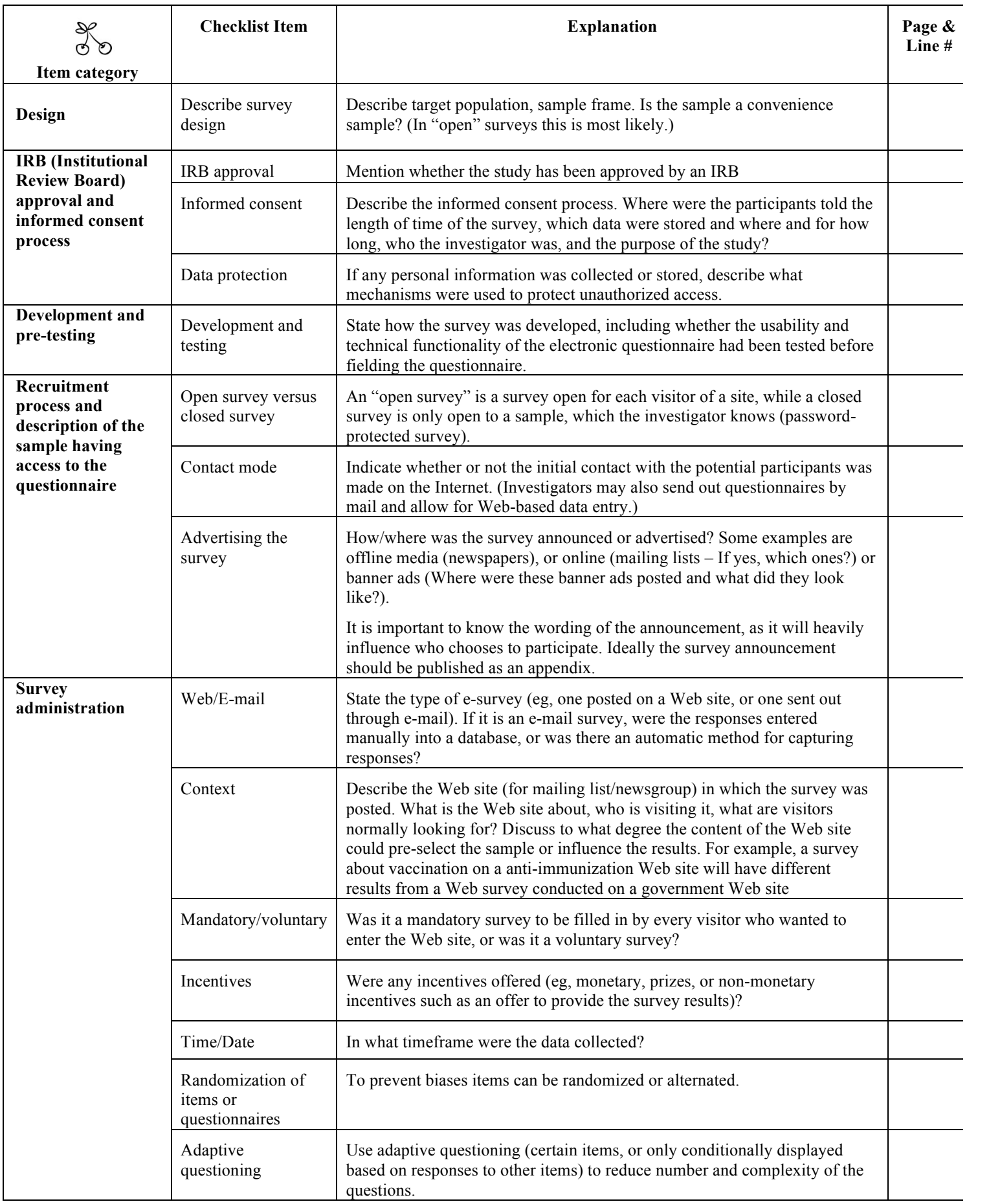

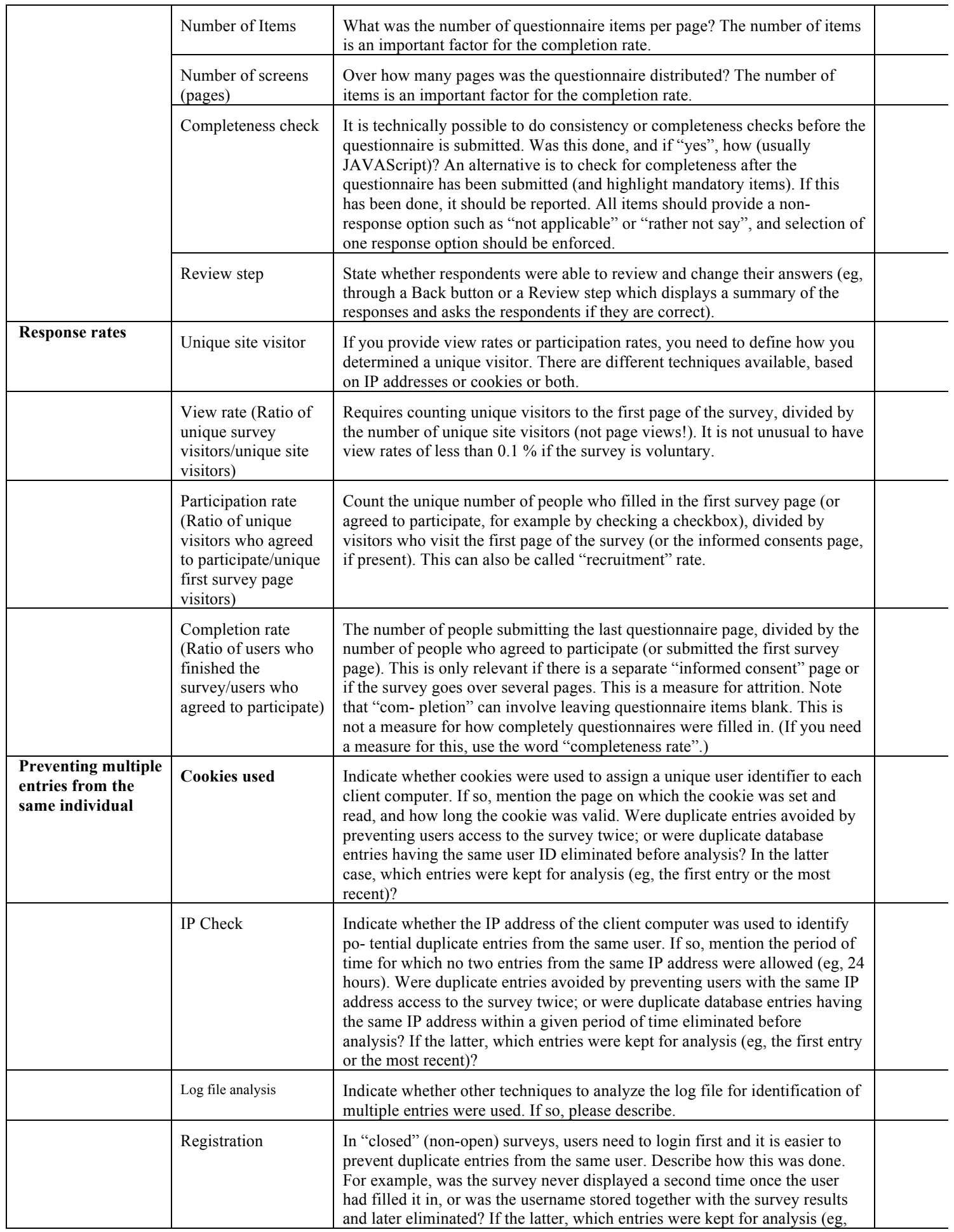

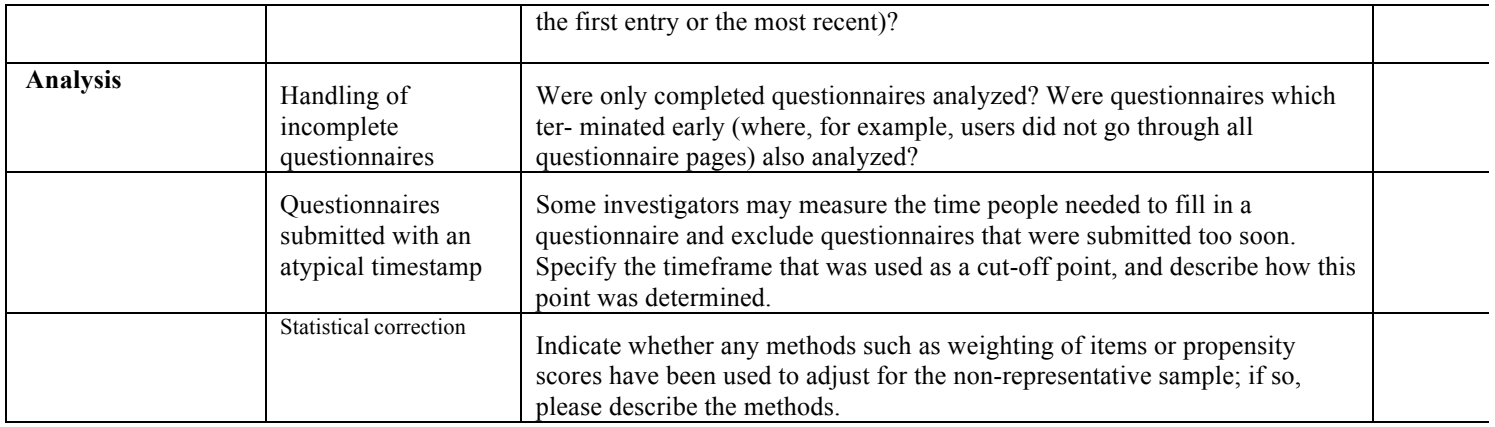

Eysenbach G. Improving the quality of Web surveys: the **Checklist** for Reporting Results of Internet E-Surveys (**CHERRIES**). J Med Internet Res. 2004 Sep 29;6(3):e34.